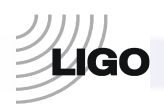

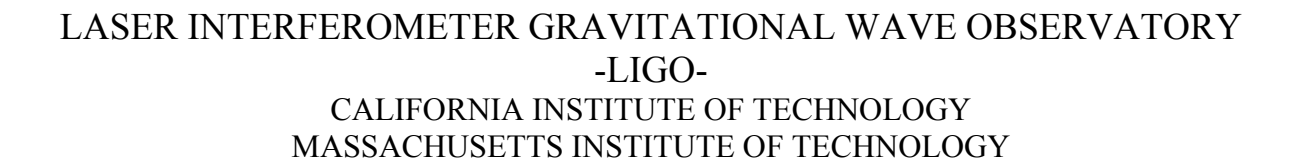

**Technical Note LIGO-E0900036 01/24/09 Diagnostics Information for the Advanced LIGO Optical Timing Distribution System**  Imre Bartos, and Daniel Sigg

> This is an internal working note of the LIGO Project.

**California Institute of Technology LIGO Project – MS 51-33 Pasadena CA 91125**  Phone (626) 395-2129 Fax (626) 304-9834 E-mail: [info@ligo.caltech.edu](mailto:info@ligo.caltech.edu) 

**Massachusetts Institute of Technology LIGO Project, MIT NW22-295, 185 Albany St.,Cambridge, MA 02139 USA**  Phone (617) 253 4824 Fax (617) 253 7014 E-mail: [info@ligo.mit.edu](mailto:info@ligo.mit.edu)

**Columbia University Columbia Astrophysics Laboratory Pupin Hall - MS 5247 New York NY 10027** Phone (212) 854-8209 Fax (212) 854-8121 E-mail: [geco.cu@gmail.com](mailto:geco.cu@gmail.com)

WWW: [http://www.ligo.caltech.edu](http://www.ligo.caltech.edu/)

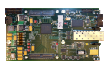

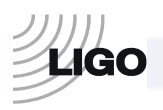

# **Diagnostics Information for the Advanced LIGO Optical Timing Distribution System**

In this document we describe diagnostics information transfer, protocol and structure of the Advanced LIGO Optical Timing Distribution System (OTD). We first review how data is collected and transferred from the OTD to a remote computer. Next, we briefly discuss how data is processed. We discuss in detail the structure of the collected data, as it appears on a remote computer. Finally, we describe the status information that is being collected. In the Appendix, we present an example status information file.

## **0.1 Data Collection**

Diagnostics information between the Master, FanOut and Slave modules of the OTD are transferred every second through optical fibers along with timing information (8 MHz clock signal and 1PPS). Data encoding convention can be found in, e.g., [LIGO-T070218-00-D.](http://www.ligo.caltech.edu/docs/T/T070218-00/) Data is sent from each Master and FanOut module to a DMT machine using RS422 to ethernet converters. A DMT monitor, called *"TimingCollector",* collects 2308 bytes of data from each Master and FanOut module every second. It then uses the addresses of the modules to construct a map of the physical fiber connections between the modules; it arranges the information in a tree with the Master being the root node. Each of the 16 branches of a Master or FanOut can be either an unconnected port, another FanOut or a Slave module on the map. The monitor *TimingCollector* then transforms this data structure into an exact XML representation using the [LIGO light-weight format.](http://www.ligo.caltech.edu/docs/T/T990023-01.pdf) *TimingCollector*  finally writes the XML data into a shared memory buffer (same organization as the frame distribution) which can be read by any number of readers.

#### **0.2 Data Processing**

In the near future, additional reader monitors will be designed to support EPICS, the data acquisition system and the alarm handler. Each reader monitor will get the XML data from the shared memory buffer at 1 Hz, and will convert it into a C++ tree representing the original status information and fiber connections. User data processing will be added depending on the requirements and control room needs.

# **1. Internal Data Structure**

In this section we discuss the internal data structure of the OTD, i.e. the data structure sent from the Master, FanOut and Slave modules that is eventually collected and preprocessed in a DMT computer. The review of this data structure allows an insight to the operation of the OTD. We will

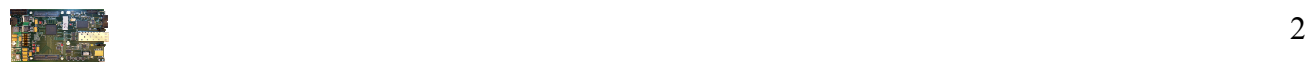

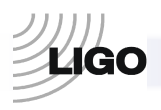

also build the discussion of the characteristics of preprocessed data to this structure, i.e. we will trace back the parameters of the output XML data to the internal parameters.

A Master or FanOut module sends the following data to the DMT computer:

- Status & Configuration Information: 16 dwords (double word 32 bit),
- Downlink port records (delay): 2 dwords each, one record for each of the 16 downlink port,
- GPS status: 8 dwords,
- Padding: 8 dwords,
- Slave information: 32 dwords each, one for each of the 16 possible slave ports, and
- CRC: 1 dword.

This accounts for 2308 bytes per Master or FanOut module (one dword is 32 bits). Each Slave module sends the following data to a Master or FanOut module, where it appears as Slave information:

- Status & Configuration Info: 8 dwords, and
- Slave specific information: 24 dwords.

The parameters of Slave specific information depend on the Slave type. The following Slave types are defined:

- FanOut
- DuoTone
- Timing Comparator
- XO locking

The total amount of information written to the output is the sum of data from each module connected to the system. As mentioned before, information collected from different modules is organized in a tree-like structure.

In the following, we provide the detailed structure of the internal data. We will use the main data groups defined above, since the internal data inside the OTD is structured similarly. Each data group will be discussed in a separate subsection.

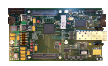

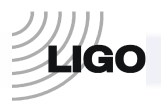

## **1.1 Status & Configuration Information**

Status and configuration information is stored in 16 dwords called w0,  $w1$ ,..., and  $w15$ , each containing 32 bits of data. Below is a list of the information content of  $w0 - w15$ :

- w0 -- board id/revision
- w1 -- board serial
- w2 -- software id
- w3 -- software revision
- w4 -- GPS time
- w5 -- module address
- w6 -- Status
- w7 -- Configuration
- w8 -- OCXO Controls
- w9 -- OCXO Error
- w10 -- Uplink 1PPS delay
- w11 -- Ext 1PPS delay
- w12 -- GPS 1PPS delay
- w13 -- Fanout Up/LOS
- w14 -- Fanout Miss/DErr
- w15 -- CRC & GPS error

In the following we list in detail the information content  $w0 - w15$ . We will sometimes use VHDL (*VHSIC hardware description language*) notation and the variable names used in the FPGA code of the OTD.

 -- board id/revision *(example)*  $w0 \leq X''070011B0''$ ;

Board ID encodes the DCC number of the Master / FanOut as well as the board revision, e.g. "0x070011B0" describes a revision B Master / FanOut with DCC number [D070011.](http://www.ligo.caltech.edu/docs/D/D070011-B/)

```
 -- board serial (currently not used)
w1 \leq X''00000000'';
 -- software id (example)
w2 \leq X''080284A0'';
 -- software revision (example)
w3 \leq X''00000000";
```
 -- GPS time  $w4 \leq GPS$ :

where GPS is a 32 bit UTC (Coordinated Universal Time) information.

 -- address  $w5 \leq ADDR$ ;

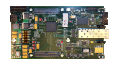

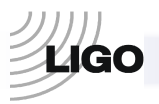

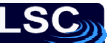

where ADDR is a 32 bit address of the board. Addresses are assigned automatically. A master node has always the address 0x00000000. Each of its branches gets assigned addresses 0x10000000,  $0x11000000$ ,  $0x12000000$ , ...  $0x1F000000$  in order of the fanout ports. If a fanout is connected to port 5, its branches get assigned the addresses 0x25000000, 0x25100000, 0x25200000, ... 0x25F00000. The first nibble (4 bit) of each address represents the nesting level. Each following nibble encodes a port number until a final slave is reached.

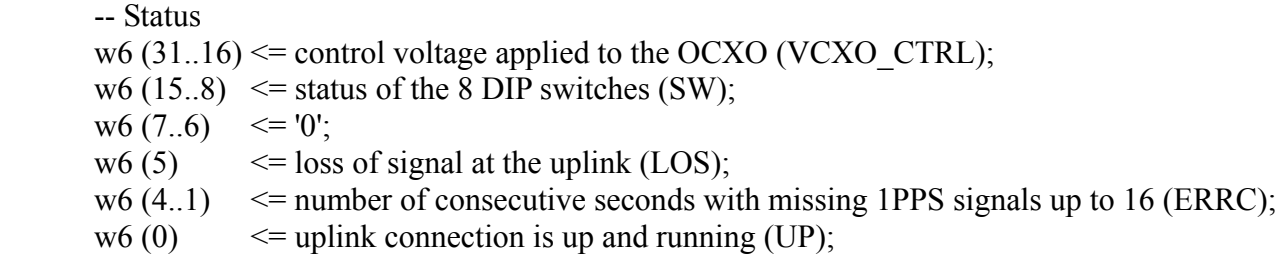

where VCXO CTRL encodes the control voltage applied to the OCXO, SW is the state of the eight switches on the board. LOS is the state of the uplink connector, being one if there is no cable connected. ERRC shows for how many seconds there has been no 1PPS arriving through the uplink input, being reset-ed to zero every time an input arrives. It shows missing 1PPS signals up to 16, for more missing signals it remains at 16. UP shows that the uplink connection is up and running, i.e. an external device is connected to it  $(LOS = 0)$  and 1PPS signals come on time.

Here and thereafter, variable names in the brackets are the ones to denote the given variables in the FPGA code. For every one bit variable, the value is 1 if the description describes the actual state of the system. For example  $w(6)$  is 1 if the uplink connection exhibits loss of signal, while it is 0 if the signal is not lost. We will use these notations in the following as well.

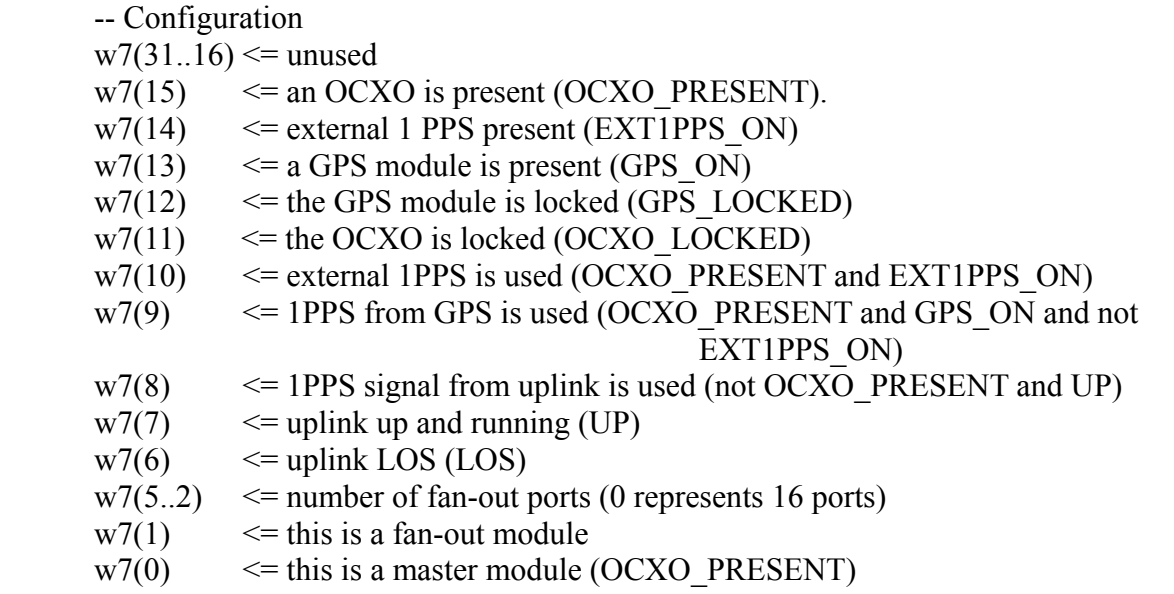

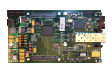

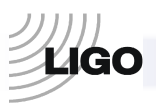

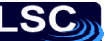

where 'and' and 'no' are logical operators. OCXO\_PRESENT is 1 if an OCXO is connected to the board, i.e. the board operates as a Master FanOut board. Accordingly, 0 shows that the board operates as a FanOut board. EXT1PPS\_ON is 1 if 1PPS is arriving through the external 1PPS connector. GPS\_ON is 1 if 1PPS is arriving through the GPS connector. GPS\_LOCKED is 1 if the GPS board locks to the GPS signal received from the antenna. w7(10) is 1 if the board operates as a Master FanOut board and it receives the necessary information for proper operation through the external 1PPS connector. w7(9) is 1 if the board operates as a Master FanOut board and it receives the necessary information for proper operation through the GPS connector. W7( 8) is 1 if the board operates as a FanOut board and it receives the necessary information for proper operation through the uplink input.

 -- OCXO Controls  $w8(31..16) \leq$  unused;  $w8(15.0) \leq$   $\leq$  OCXO control voltage (OCXO\_CTRL);

-- OCXO Error

w9 <= time difference between the internal 1PPS of the Master board obtained from the OCXO clock signal, and the external 1PPS, in units of  $2^{32}$  sec (OCXO\_ERR);

 -- Uplink 1PPS delay  $w10 \leq t$  time difference between the uplink 1PPS input and the internal 1PPS. It is given in units of  $2^{-32}$  s (UP1PPS);

 -- Ext 1PPS delay  $w11 \leq t$  time difference between the external 1PPS and the internal 1PPS. It is given in units of  $2^{-32}$  s (EXT1PPS);

 -- GPS 1PPS delay w12  $\le$  time difference between the GPS 1PPS and the internal 1PPS. It is given in units of  $2^{-32}$  s (GPS1PPS);

 -- Fanout Up/LOS  $w13 \le FOUP \& FOLOS;$ 

where FOUP[0..15] shows if the 16 output channels are up and running (1 if an external device is connected and 1PPS is sent and received, and the external device is synchronized. FOUP[0] showing the state of output A1 and FOUP[15] showing the state of output D4). FOLOS[0..15] similarly shows if the 16 output channels are in the state of LOS (loss of signal, i.e. an external device is not connected).

 -- Fanout Miss/DErr  $w14 \leq$  FOMISSING & FODLYERR;

where FOMISSING shows the missing status of external devices for the 16 output connectors (1 if the external device is not connected). An external device is considered missing from a connector if

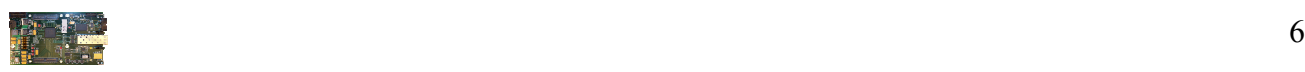

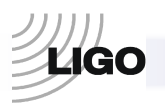

there is no returned 1PPS signal from it to the Master FanOut or FanOut board. FODLYERR shows the delay error state for the 16 output connectors. One output connector exhibits delay error if the measured delay is not in the allowed window (1 ms).

 -- CRC Error count  $w15 \leq X''00000''$  & GPS ERROR & GPS ERRC & CRCERR;

where GPS ERROR is 1 if there is an error decoding the GPS signal AND CRCERR is 1. GPS ERRC and CRCERR are error counters.

Status and configuration info is therefore constructed from the data described above as:

Status & Configuration Info  $\leq w \leq w \leq w \leq w$  & w3 & w4 & w5 & w6 & w15 & w7 & w8 & w9 & w10 & w11 & w12 & w13 & w14;

#### **1.2 Downlink Port Records**

Downlink port records contain delay and other related information for each of the 16 ports of a Master or FanOut module. For one port, the information is the following:

 Delay Control (master/fanout): DelayControl[31..14]: measured round-trip delay in units of  $2^{-27}$  sec. The preset time advance is the same number in units of  $2^{-28}$  sec. The actual number of cycles the outgoing 1PPS is advanced is given by first adding 2, and then dividing by 4 (discarding the fractional part). DelayControl[13..12]: unused. DelayControl[11..4]: counter for delay errors. DelayControl[3]: missing delay measurement. DelayControl[2]: measured delay error. DelayControl[1]: fiber loss of signal. DelayControl<sup>[0]</sup>: receiver is up and running.

Delay[31..0]: DELAY[31..0];

The output for port(i), called here  $PORT(i)(63..0)$ , is constructed from the data described above as:

 $PORT(i)[63..0] \leq DelayControl[31..0] \& Delay[31..0];$ 

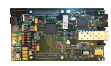

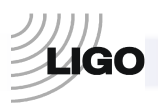

## **1.3 GPS Status**

GPS status contains information on the status of the GPS module, the universal time, and other information obtained by the GPS unit. GPS status information is transferred in the so called GPSStatus[1..8] unit, where, for simplicity, we use unsigned integer (uint32  $t - C$ ++ notation) representation instead of the usual bit representation. GPSStatus has the following components:

```
 Latitude (double, "46.4551") 
   GPS latitude. Unit: degrees (-90 to +90). 
  = (double)((int)GPSStatus[0]) / 3.6E6;
 Longitude (double, "-119.407") 
   GPS longitude. Unit: degrees (-180 to +180) . 
  = (double)((int)GPSStatus[1]) / 3.6E6;
 Height (double, "163.92") 
   GPS height. Unit: m (-1000 to +18000). 
  = (double)((int)GPSStatus[2]) / 100.0;
 Speed3D (double, "0.25") 
  GPS 3D speed. Unit m/s (0.0 \text{ to } +514 \text{ m/s}).
  = (double)(GPSStatus[3] > 16) / 100.0;
 Speed2D (double, "0.01") 
  GPS 2D speed. Unit: m/s (0.0 to +514 m/s).
  = (double)(GPSStatus[3] & 0xFFFF) / 100.0;
 Heading (double, "153.4") 
    GPS heading. Unit: degree (0 to 360). 
   = (double)(GPSStatus[4] >> 16) / 10.0;
 GPSDOP (double, "0.24") 
    GPS Dilution of Precision (0 to 99.9). 
   = (double)(GPSStatus[4] & 0xFFFF) / 100.0;
 GPSSatellitesVisible (int, "10") 
    GPS number of visible satellites (0 to 99). 
   = (int)(GPSStatus[5] >> 24);
 GPSSatellitesTracking (int, "8") 
    GPS number of tracked satellites (0 to 99). 
  = (int)((GPSStatus[5] >> 16) & 0xFF);
 GPSReceiverStatus (int, "57345") 
   GPS receiver status word. 
  = (int)(GPSStatus[5] & 0xFFFF);
   GPS receiver status word 
   The GPS message receiver decodes the "Hb" position/timing messages sent 
   by the GPS module. The information is made available as a status string. 
   Its format is 'aaaaoooohhhhVVvvhhddntssrrvvvvvv'. 
   aaaa = latitude in mas -324,000,000..324,000,000 (-90°..+90°) 
   oooo = longitude in mas -648,000,000..648,000,000 (-180°..+180°) 
  hhh = GPS height in cm -100,000..+1,800,000 (-1000..+18,000m)
  VV = 3D speed in cm/s 0..51400 (0.0 to 514 m/s)
  vv = 2D speed in cm/s 0..51400 (0.0 to 514 m/s)
```
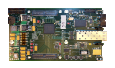

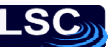

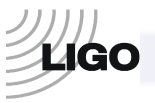

hh = 2D heading  $0.3599$  tenths of degrees  $(0.0 \text{ to } 359.9^{\circ})$ 

- dd =current DOP 0..999 (0.0 to 99.9 DOP)
- $n =$  number of visible satellites 0..12
- $t =$  number of tracked satellites  $0.12$
- $ss = receiver$  status
	- Bits 15-13 (msb):
		- $111 = 3D Fix$
		- $110 = 2D Fix$
		- $101$  = Propagate Mode
		- 100 = Position Hold
		- $011$  = Acquiring Satellites
		- $010$  = Bad Geometry
		- $001$  = Reserved
		- $000 =$ Reserved
	- Bits 12-11: Reserved
	- Bit 10: Receiver in narrow-band tracking mode (M12M only)
	- Bit 9: Fast Acquisition Position
	- Bit 8: Filter Reset To Raw GPS Solution
	- Bit 7: Cold Start (no almanac, almanac out of date)
	- Bit 6: Differential Fix
	- Bit 5: Position Lock
	- Bit 4: Autosurvey Mode
	- Bit 3: Insufficient Visible Satellites
	- Bits 2-1: Antenna Sense 00 = OK
		- $01 =$  Overcurrent
		- $10 =$  Undercurrent
		- $11 = No$  bias voltage
	- Bit 0: Code Location
		- $0 = EXTERNAL$
		- $1 = INTERNAL$
- $rr =$  reserved

```
vvvvvv = ID tag 6 characters (0x20 to 0x7e), serial number by default
 GPSReceiverStatusHex (string, "0xE001")
```
GPS receiver status word in hex format.

```
 = hexstring16(GPSReceiverStatus);
```
GPSFix (string, "3D Fix")

GPS fix message.

```
switch ((GPSReceiverStatus >> 13) & 0x7) {
```
case 7: return "3D Fix";

case 6: return "2D Fix";

case 5: return "Propagate Mode";

case 4: return "Position Hold";

case 3: return "Acquiring Satellites";

case 2: return "Bad Geometry";

default: return "Reserved";

}

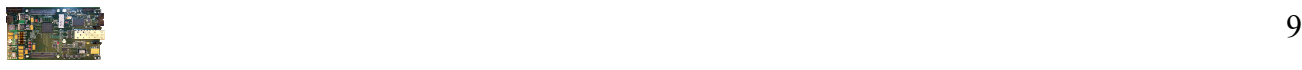

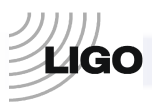

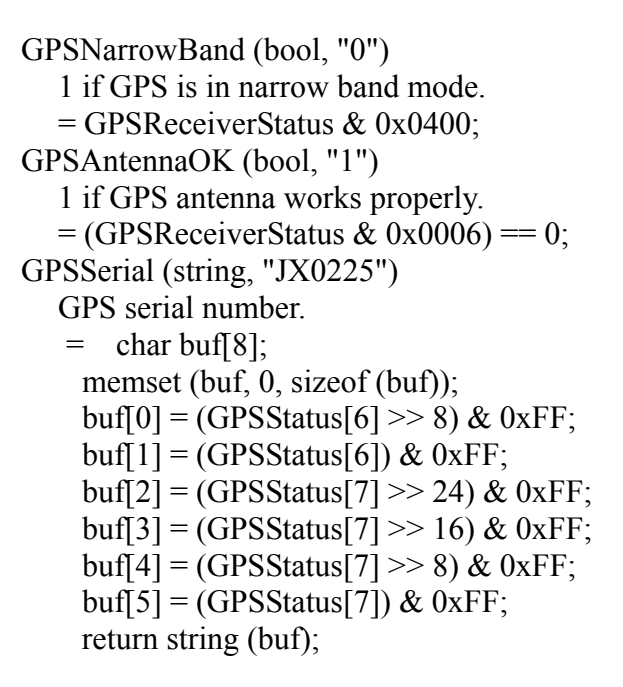

#### **1.4 Padding**

Padding is 8 dwords of information that is reserved for future use.

#### **1.5 Slave Information**

As described above, Slave information consists of 32 dwords. 8 status & configuration info dwords and 24 Slave specific dwords. The status  $\&$  configuration info dwords, called s0-s7, are the following:

- s0 -- board id/revision
- s1 -- board serial
- s2 -- software id
- s3 -- software revision
- s4 -- GPS time
- s5 -- address
- s6 -- Status
- s7 CRC error

Or in more details:

-- board id/revision *(example)*  $s0 \leq X''070071B0''$ ;

Board ID encodes the DCC number of the module as well as the board revision, e.g. "0x070071B0" describes a revision B Slave module with DCC number D070071.

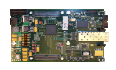

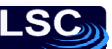

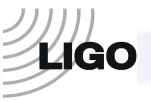

```
-- board serial (currently not used)
s1 \leq X''00000000'';
-- software id (example)
s2 \leq X''070568B0'';
-- software revision (example)
s3 \leq X''00000000'';
```
-- GPS time  $s4 \leq GPS$ ; -- address s5  $\leq$  ADDR (see description for w5 in section 1.1);

-- Status

s6 (31 downto  $16$ )  $\leq$  VCXO control value (VCXO CTR);

s6 (15 downto 8)  $\leq$  DIP switch settings (SW(8 downto 1));

s6 (7 downto 6)  $\leq$  Daughter board switch settings (SW(10 downto 9));

s6 (5)  $\leq$  uplink LOS (LOS);

s6 (4 downto 1)  $\leq$  synchronization error counter for uplink (ERRC);

s6 (0)  $\leq$  uplink up and running (UP);

 $s7 \leq X''000000''$  & CRCERR;

There are 24 Slave specific dwords. The first 23 are called A, B .., W, while the  $24<sup>th</sup>$  is reserved for a CRC. Slave information is constructed the following way:

Slave Information  $\leq$  s0 & s1 & s2 & s3 & s4 & s5 & s6 & s7 & A & B & C & D & E & F & G & H & I & J & K & L & M & N & O & P & Q & R & S & T & U & V & W & CRC;

A..W, being slave specific, have different values for different slave types. As mentioned previously, the defined Slave types are:

- DuoTone
- FanOut
- Timing Comparator
- XO locking

For DuoTone Slaves, A..W are currently unused.

For FanOut Slaves, the total 32 dwords sent uplink are

FanOut Slave Information  $\leq w \leq w \leq 0$  & w  $\leq w \leq 0$  & w  $\leq w \leq 0$  & w  $\leq w \leq 0$  w  $\leq w \leq 0$ w7 & w8 & w9 & w10 & w11 & w12 & w13 & w14;

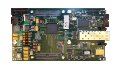

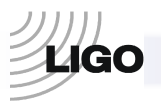

where w0..w15 is the same as the ones defined for Master / FanOut modules in section 1.1. This means that A  $\sim$  w7, B  $\sim$  w8, etc, while w0..w6 = s0..s6. The Master/FanOut w15 fills in the Slave s7 slot. The definition of s7 in the Slave is

 s7[11]: GPS error encountered when decoding GPS status information (1 if there was an error) s7[10..8]: GPS error counter s7[7..0]: CRC error counter for the uplink receiver

For Comparator Slaves the dword usage is the following:

 $A[31..7] \le$  unused;  $A[6..0] \leq BNC \text{ UP}[6..0];$  $B[31..0] \leq BNC0$  DIFF[31..0];  $C[31..0] \leq BNC1$  DIFF[31..0];  $D[31..0] \leq BNC2$  DIFF[31..0];  $E[31..0] \leq BNC3$  DIFF[31..0];  $F[31..0] \leq BNC4$  DIFF[31..0];  $G[31..0] \leq BNC5$  DIFF[31..0];  $H[31..0] \leq BNC6$  DIFF[31..0];

Here BNC\_UP[i] is 1 if an external 1PPS source is connected to the  $i<sup>th</sup>$  port, while BNCi DIFF[31..0] is the time difference between the Comparator Slave's internal 1PPS and the 1PPS received through the i<sup>th</sup> port in units of  $2^{-26}$  s.

Slave specific information for XOLocking Slaves are:

A: Preset frequency in Hz B: Measured oscillator frequency C: oscillator phase error in units of 2^-32 sec D: oscillator control and status D[17]: oscillator is locked D[16]: oscillator is present D[15..0]: oscillator control value (volts = cts  $*$  5 / 32768)

### **1.6 CRC**

The 32 bit CRC (cyclic redundancy check) value is calculated as it is done for the Ethernet standard.

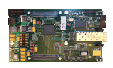

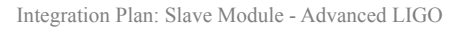

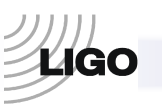

# **2. Structure of the Preprocessed Output Data: Overview**

Internal parameters of the OTD are designed to accurately group all necessary information that is to be communicated to the consumer, user and/or developer. The DMT computer interface of the OTD redistributes this information in order to make it easy to decipher, focusing on the requirements from the user's perspective. In this section we review the structure of the preprocessed data that appears on the output in every second in the form of an XML file.

Since the structure of the OTD (i.e. the architecture of the network of Master, FanOut and Slave modules) is not fixed, the structure of the data transferred to the DMT computer also needs to be dynamic. The present data structure implementation can also dynamically handle any structural changes, e.g. it adapts to changes without the need to restart the system.

Data communicated to the DMT computer is received and preprocessed by a DMT code. Data is accessible by the user in the following structure (see Figure 1).

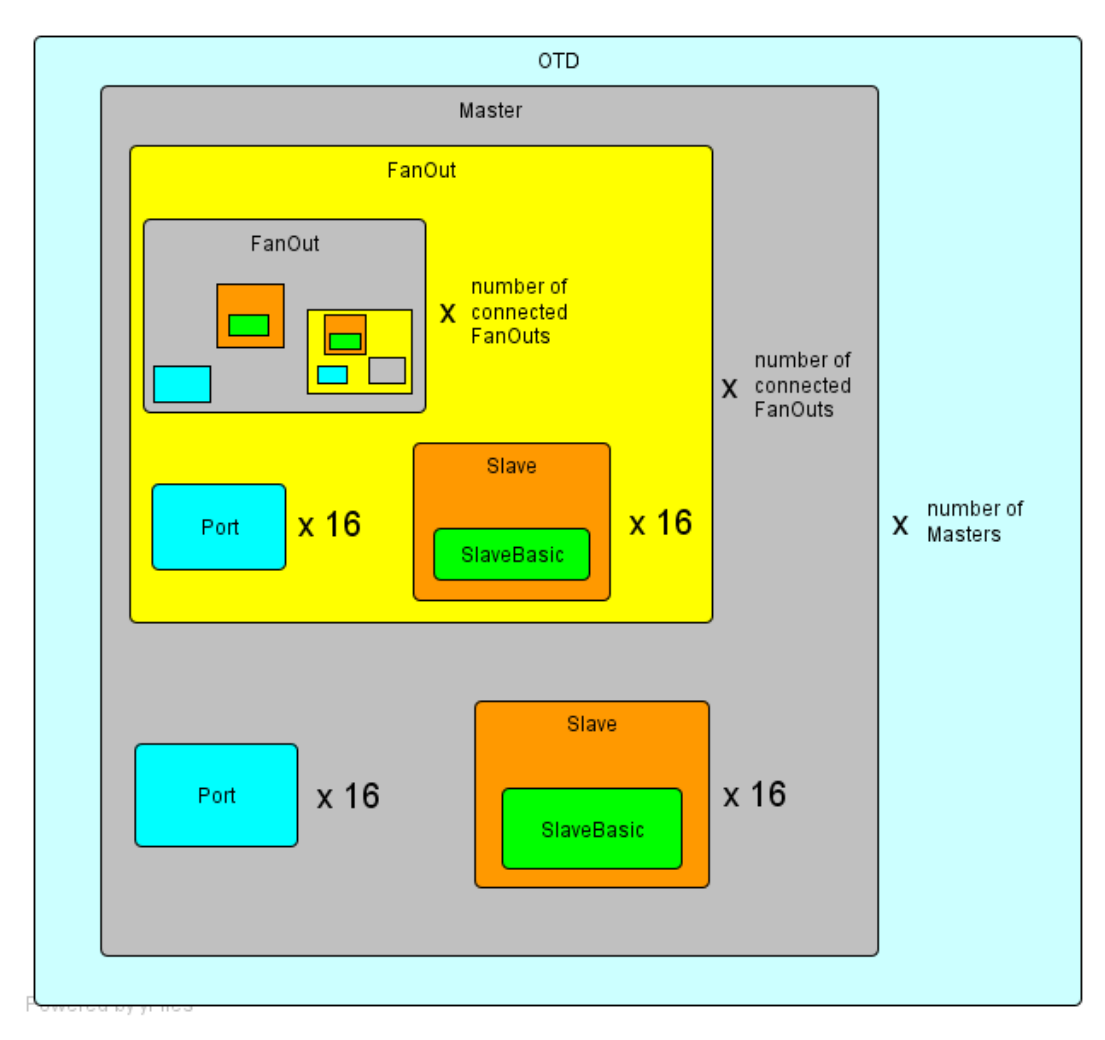

Figure 1 Diagram showing the data structure of the DMT code output.

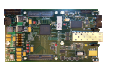

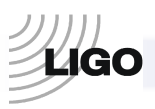

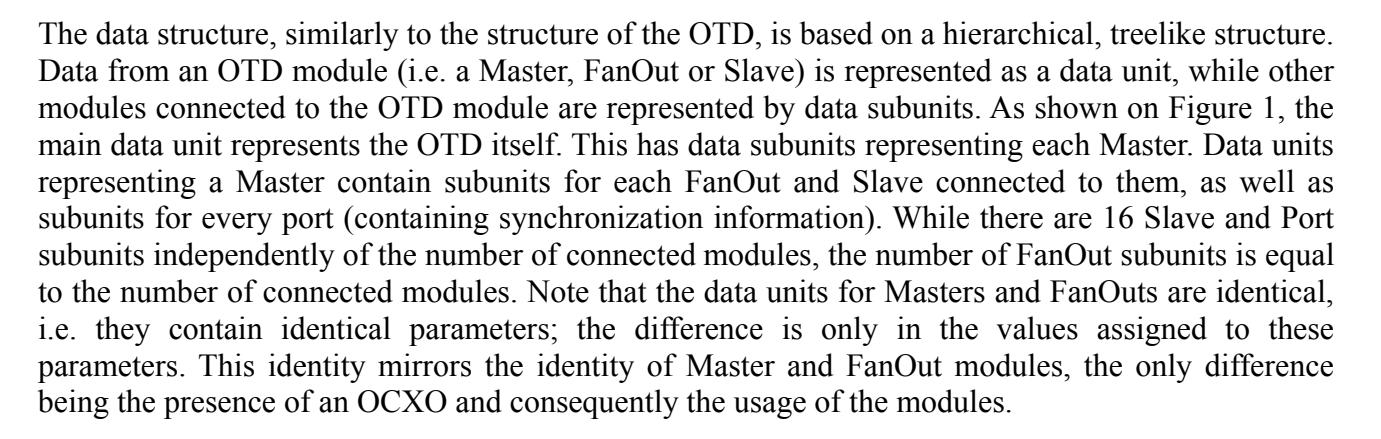

Data units represent modules and parts of the OTD system, as follows:

**OTD** - represents the OTD timing system, containing the data units of each Master present. **Master / FanOut** - represents a Master or a FanOut module (it also contains information on which module it represents). Besides containing the information on the module, it also contains the data modules of each FanOut or Slave connected to the given Master/FanOut, as well as a data unit for every connected port (containing synchronization information). **Slave** - represents a Slave module. Contains information that is specific to Slave type, i.e. FanOut<sup>[1](#page-13-0)</sup>, Slave, DuoTone and XO locking. It also contains a data subunit SlaveBasic. **SlaveBasic** - contains the information of a Slave module that is independent of the Slave type, i.e. basic information.

In the following we describe the preprocessed output data of the OTD in detail, as they are grouped into data units discussed above. Each data unit will be described separately, as their combination depends on the specific architecture of the OTD.

# **3. Structure of the Preprocessed Output Data: Detailed Structure**

#### **3.1. Master / FanOut**

#### Master[i] / FanOut[i]

 Header. Master for Master modules and FanOut for FanOut modules. "i" is the serial number of the module; e.g. FanOut [4] corresponds to the  $4<sup>th</sup>$  FanOut for the given Master. Module (string, "LVEA1")

Name of Master / FanOut module.

// GPS time & address-----------------------------------------------------------------------------------

GPS (GPS, "917381733.0") GPS time.

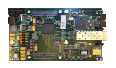

 $\overline{a}$ 

<span id="page-13-0"></span><sup>1</sup> Note that FanOut boards are also Slave boards from this perspective; therefore a FanOut board will have two subunits, one for its FanOut purposes and one for its Slave purposes (i.e. locking to another FanOut or a Master).

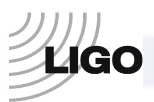

**LSC** 

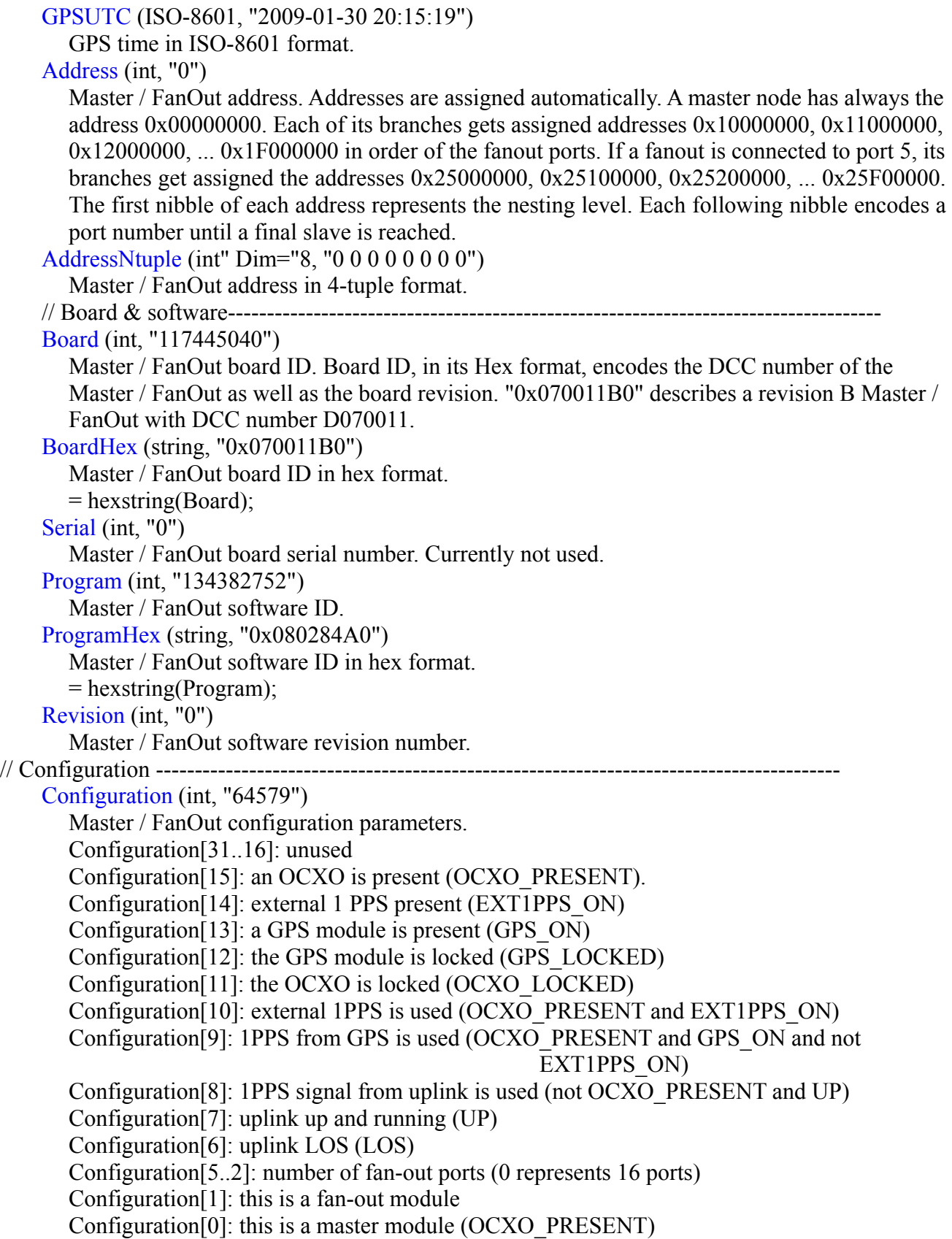

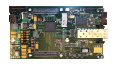

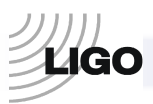

```
ConfigurationHex (string, "0x0000FC43") 
        Master / FanOut configuration in hex format. 
       = hexstring(mConf);
    IsMaster (bool, "1") 
        is this a Master board? 
        = OCXO_PRESENT; 
    HasFanout (bool, "1") 
        are there any FanOut ports connected? 
       = Configuration[1];
    Ports (int, "16") 
        number of FanOut ports. 
        = (int)(Configuration[5..2]) if HasFanout, otherwise 0. 
    HasExtPPS (bool, "1") 
        is external 1PPS present? 
       = EXT1PPS ON;
    HasOCXO (bool, "1") 
        is OCXO present? 
        = OCXO_PRESENT; 
    OCXOLocked (bool, "1") 
        is OCXO locked? 
       = OCXO LOCKED;
    HasGPS (bool, "1") 
        does the module have GPS board present? 
       =GPS ON;
    GPSLocked (bool, "1") 
        is GPS locked? 
       = GPS LOCKED;
    UseExtPPS (bool, "1") 
        is the module using external 1PPS to lock its internal clock? 
        = OCXO_PRESENT and EXT1PPS_ON; 
    UseGPSPPS (bool, "0") 
        is the module using its GPS 1PPS to lock its internal clock? 
        = OCXO_PRESENT and GPS_ON and not EXT1PPS_ON; 
    UseUplinkPPS (bool, "0") 
        is the module using Uplink 1PPS ti lock its internal clock? 
        = not OCXO_PRESENT and UP; 
// Status ------------------------
    Status (int, "2028339006") 
        Master / FanOut status information. 
       Status[31..16] = VCXO_CTRL;Status[15..8] = SW;Status[7..6] = '00';
       Status[5] = LOS;
       Status[4..1] = ERRC;
       Status[0] = UP;
    StatusHex (string, "0x78E5FF3E")
```
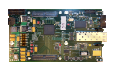

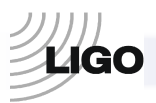

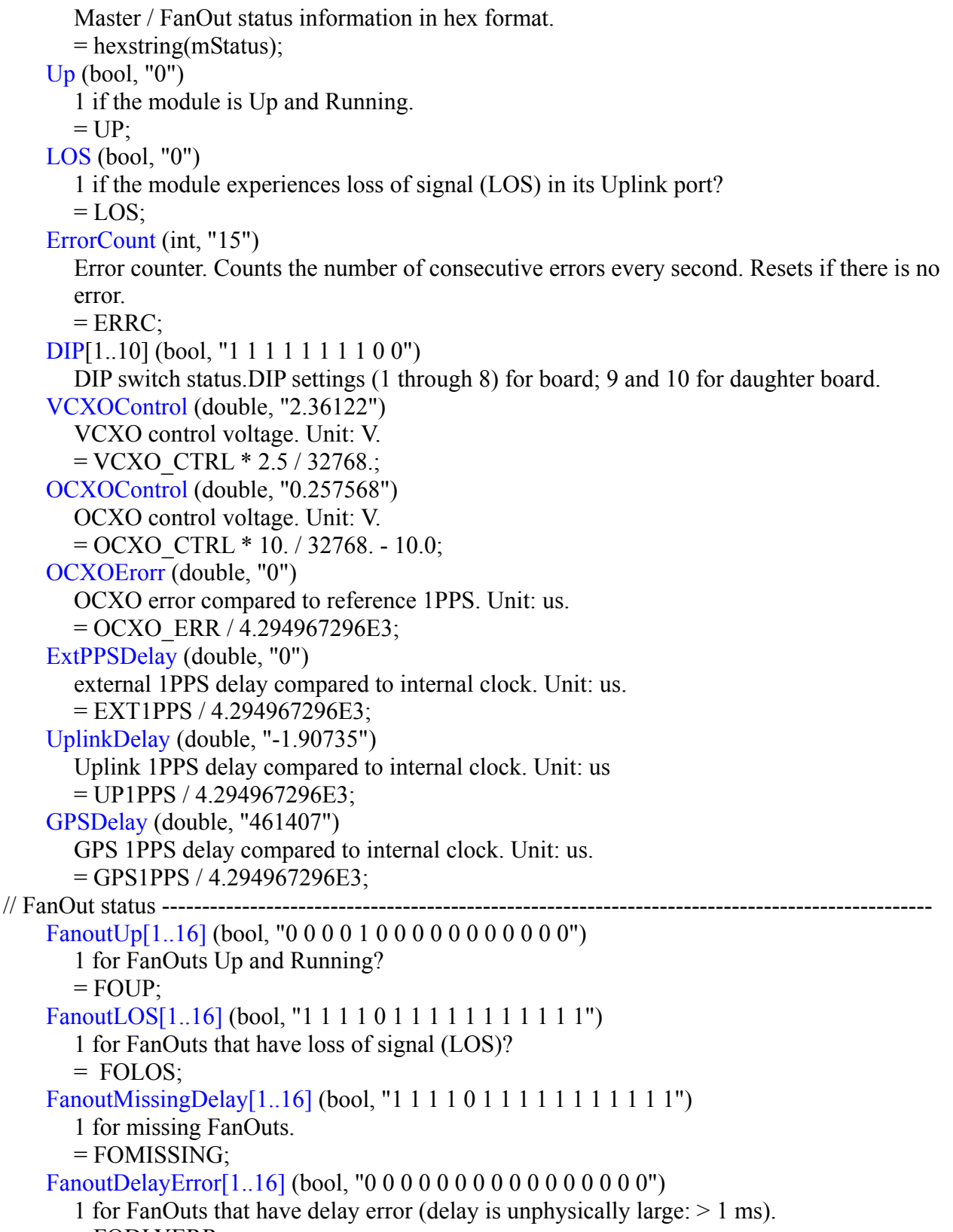

 $=$  FODLYERR;

W15 (int, "0")

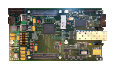

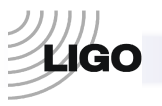

 Currently not used;  **Port[1..16]** (data subunit) Port data subunit. See section Port. GPSStatus[1..8] (int, "167238453 -429866030 16392 1638401 100532248 168353793 19032 808596021") GPS status message. // the following GPS information (until "//end") is written to the output ONLY if the module is a Master Latitude (double, "46.4551") GPS latitude. Unit: degrees (-90 to +90).  $=$  (double)((int)GPSStatus[0]) / 3.6E6; Longitude (double, "-119.407") GPS longitude. Unit: degrees (-180 to +180) .  $=$  (double)((int)GPSStatus[1]) / 3.6E6; Height (double, "163.92") GPS height. Unit: m (-1000 to +18000).  $=$  (double)((int)GPSStatus[2]) / 100.0; Speed3D (double, "0.25") GPS 3D speed. Unit m/s  $(0.0 \text{ to } +514 \text{ m/s})$ .  $=$  (double)(GPSStatus[3]  $>$  16) / 100.0; Speed2D (double, "0.01") GPS 2D speed. Unit:  $m/s$  (0.0 to  $+514$  m/s).  $=$  (double)(GPSStatus[3] & 0xFFFF) / 100.0; Heading (double, "153.4") GPS heading. Unit: degree (0 to 360).  $=$  (double)(GPSStatus[4] >> 16) / 10.0; GPSDOP (double, "0.24") GPS Dilution of Precision (0 to 99.9).  $=$  (double)(GPSStatus[4] & 0xFFFF) / 100.0; GPSSatellitesVisible (int, "10") GPS number of visible satellites (0 to 99).  $=$  (int)(GPSStatus[5] >> 24); GPSSatellitesTracking (int, "8") GPS number of tracked satellites (0 to 99).  $=$  (int)((GPSStatus[5] >> 16) & 0xFF); GPSReceiverStatus (int, "57345") GPS receiver status word.  $=$  (int)(GPSStatus[5] & 0xFFFF); GPSReceiverStatusHex (string, "0xE001") GPS receiver status word in hex format. = hexstring16(GPSReceiverStatus); GPSFix (string, "3D Fix") GPS fix message. GPSNarrowBand (bool, "0") 1 if GPS is in narrow band mode. = GPSReceiverStatus & 0x0400;

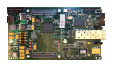

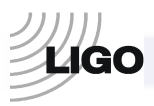

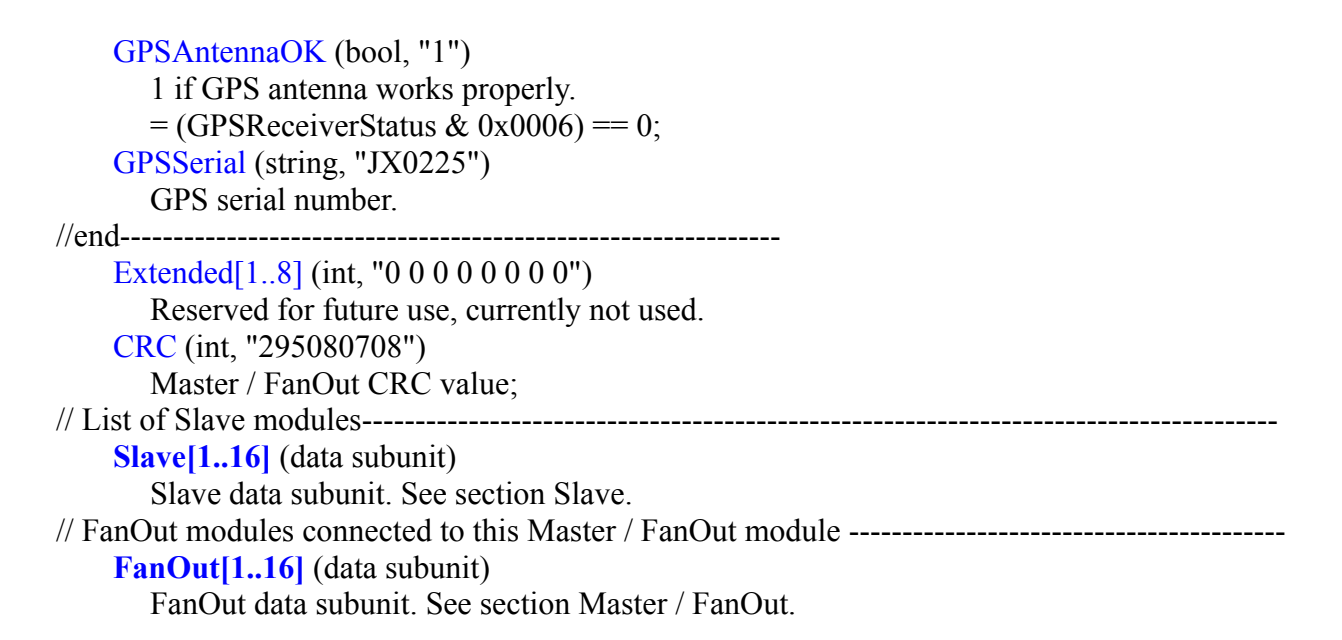

#### **3.2 Port**

Port[i] (header) Header. "i" is the serial number of the port; e.g. Port[4] corresponds to the  $4<sup>th</sup>$  port for the given Master / FanOut. //FanOut port status -------------------------------------------------------------------------------- Up (bool, "0") 1 if uplink connection is up and running.  $= UP$ ; LOS (bool, "1") 1 if the uplink connection has loss of signal (LOS).  $=$  LOS; MissingDelay (bool, "1") 1 if port is missing.  $=$  (DelayControl & 0x08) != 0; DelayError (bool, "0") 1 if delay is unphysically large  $(> 1 \text{ ms})$ .  $=$  (DelayControl & 0x04) != 0; ErrorCount (int, "70") Error counter. Counts the number of consecutive errors every second. Resets if there is no error.  $=$  ERRC; Delay (double, "0") 1PPS delay time on this port. Unit: us. = (double)DelayMeasured / 4.294967296E3; Advance (double, "0") Delay time measured on the port. Unit: us.  $=$  (double)(DelayControl >> 14) / 268.435456E6;

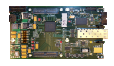

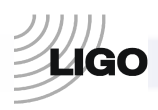

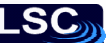

#### UsedAdvance (double, "0")

 Actual delay time of the arrival of the 1PPS to the external device, calculated from the measured delay(Advance, see above). This is the time that will be used to offset the downlink 1PPS to synchronize modules. Unit: us.

 $= (double)(((DelayControl \gg 14) + 2) \gg 2) / 67.108864E6;$ 

End

**Trailer** 

#### **3.3 Slave**

Slave<sup>[i]</sup> (header)

 Header. "i" is the serial number of the Slave; e.g. Slave[4] corresponds to the Slave connected the the  $4<sup>th</sup>$  port of this Master / FanOut.

CRCOK (bool, "0")

1 if Slave CRC is OK.

 $= (CRC == 0);$ 

// Basic Slave parameters ----------------------------------------------------------------------------

 **SlaveBasic** (data subunit)

Basic Slave data subunit. See section SlaveBasic.

Extended[1..24] (int, "32 -64 -64 -64 -64 -64 128 -64 0 0 0 0 0 0 0 0 0 0 0 0 0 0 0 108775799") Slave specific data in one integer array. Slave specific information is also listed in the XML file in parts (see the following parameters).

//Slave specific information – depending on the type of the Slave module, one of the following data //will be written to the output:

IF the Slave is FanOut board:

Type (string, "Fanout")

```
= "Fanout";
```
IF the Slave is DuoTone:

Type (string, "DuoTone")

 $=$  "DuoTone";

IF the Slave is Comparator:

Type (string, "Comparator")

 $=$  "Comparator";

HasExtPPS[1..8] (bool, "0 0 0 0 0 1 0");

1PPS presence on the 8 inputs of the comparator module

if  $((i \ge 0) \& (i \le 7))$  {return mExtended[0]  $\& (1 \le i);$ else  $\{$ return  $0.0$ ; $\}$ 

ExtPPSDelay[1..8] (double, "0.0298023");

 delay times for each external 1PPS.Unit: us. Each output is preceded by the text "ExtPPSDelay[i]", where i is the serial number of the input connector the delay corresponds to, therefore every element of this parameter array is written in separate lines. Below, we show the numerical values of the parameter array.

if  $((i \ge 0) \& (i \le 7))$  {return (double)(int32 t)mExtended[i+1] / 4.294967296E3;} else {return 0.0;}

IF the Slave is XOLocking:

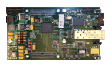

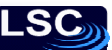

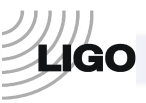

 Type (string, "XOLocking") = "XOLocking"; HasOCXO (bool, "0"); 1 if XO locking is present.  $=$  mExtended[3] & 0x10000; OCXOLocked (bool);  $XO$  locked? = mExtended[3] & 0x20000; OCXOError (double); XO locking error. Unit: us. = (double)mOCXOError / 4.294967296E3; OCXOControl (double); XO locking control voltage. Unit: V. = (double)(mExtended[3] & 0x0FFFF) \* 5. / 32768.; SetFrequency (double); set frequency of XO locking. Unit: Hz. = (double)mExtended[0]; OCXOFrequency (double); measured XO locking frequency. Unit: Hz.  $=$  (double)mExtended[1]; IF the slave is none of the above: Type (string, "Unknown") output SlaveType = "Unknown";

#### **3.4 SlaveBasic**

 GPS (GPS, "904189277.0") GPS time. GPSUTC (ISO-8601, "1980-01-06 00:00:00") GPS time in ISO-8601 format.

Address (int, "609222656")

 Address of the Slave module. Addresses are assigned automatically. A master node has always the address 0x00000000. Each of its branches gets assigned addresses 0x10000000,  $0x11000000$ ,  $0x12000000$ , ...  $0x1F000000$  in order of the fanout ports. If a fanout is connected to port 5, its branches get assigned the addresses 0x25000000, 0x25100000, 0x25200000, ... 0x25F00000. The first nibble of each address represents the nesting level. Each following nibble encodes a port number until a final slave is reached.

AddressNtuple[1..8] (int, "2 4 5 0 0 0 0 0")

Address of the Slave module in 4-tuple format.

Board (int, "117469616")

 Master / FanOut board ID. Board ID, in its Hex format, encodes the DCC number of the module as well as the board revision, e.g. "0x070071B0" describes a revision B Slave with DCC number D070071.

BoardHex (string, "0x070071B0")

Master / FanOut board ID in hex format.

 $=$  hexstring(mBoardId);

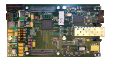

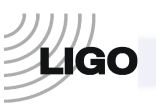

```
 Serial (int, "0") 
        Slave board serial number (currently not used). 
     Program (int, "117794992") 
        This encodes the daughter board used by the Slave. It also determines the FPGA code which 
        needs to be loaded onto the Slave. For example, "0x080665A0" describes a revision A XO 
        locking slave daughter board with DCC number D080665. Other, currently supported Slaves 
        are D080335 (DuoTone), D070568 (Comparator) and D070011 (Fanout, when seen through 
        the uplink interface). 
     ProgramHex (string, "0x070568B0") 
        Slave module software ID in hex format. 
        = hexstring(Program); 
     Revision (int, "0") 
        Slave module software revision number. 
     Status (int, "2073788801") 
        Slave status information. 
       Status[31..16] = VCXO control value (VCXO_CTR);
       Status[15..8] = DIP switch settings (SW(8 downto 1));
       Status[7..6] = Daughter board switch settings (SW(10 \text{ down to } 9));Status[5] = uplink LOS (LOS);
       Status[4..1] = synchronization error counter for uplink (ERRC);
       Status[0] = uplink up and running (UP);
     StatusHex (string, "0x78E5FF3E") 
        Slave module status information in hex format. 
        = hexstring(Status); 
     LOS (bool, "0") 
        1 if the module experiences loss of signal (LOS) in its Uplink port. 
       = LOS;
     Up (bool, "1") 
        1 if the module is Up and Running. 
       = UP ErrorCount (int, "0") 
        Error counter. Counts the number of consecutive errors every second. Resets if there is no 
error. 
       = ERRC;
    DIP[1..10] (bool, "1 0 0 0 0 0 0 1 0 1")
        DIP switch status.DIP settings (1 through 8) for board; 9 and 10 for daughter board. 
     VCXOControl (double, "2.41417") 
        VCXO control voltage. Unit: V. 
        = VCXO_CTRL * 2.5 / 32768.; 
     Configuration (int, "10") 
        Slave module configuration parameters. 
        Configuration[31..16]: VCXO control value. 
        Configuration[15..8]: DIP switch settings. 
        Configuration [7..6]: Daughter board switch settings. 
        Configuration[3..1]: synchronization error counter for uplink. 
        Configuration[0]: local clock is in synchronization.
```
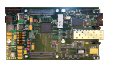

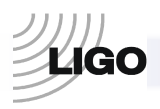

**ILSC** 

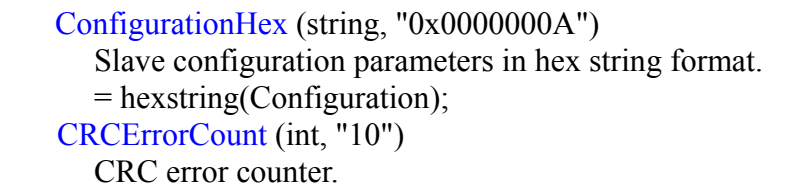

蟾